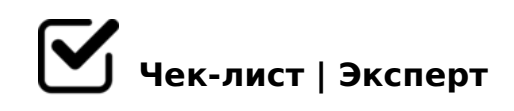

# **Check List 3D PBR**

Проверка модели перед отправкой.

## **Проверка геометрии**

Вершины и рёбра

*Не должно быть лишних и изолированных вершин, а также дублированных рёбер.*

На всех твердых объектах должны быть фаски с ОТСЕКАЮЩИМИ ребрами

Многоугольники, скрытые и дублированные полигоны

*У полигона максимум 4 ребра. Не должно быть скрытой геометрии и дублированных полигонов.*

#### Шейдинг

*У всех элементов одна группа сглаживания, за исключением прямых стыков (autosmooth 65-80)*

#### Размещение элементов и проверка на пересечение

*Все основные элементы должны быть в центре координат, особенно, если модель симметричная. Не должно быть пересечений, кроме мягкой мебели и стыков с фасками.*

Все объекты Editable Poly

- Проверка габаритов модели L.mm x W.mm x H.mm
- Проверка Pivot и Transform у объектов. *Scale - (100,100,100), Pivot, Move, Rotate - (0,0,0) у лампочки Pivot находится по центру*

Reset XForm

## **UV, текстуры и материалы**

#### Проверка UV

*Не допускается вывернутость, искажённость, зеркальность и наложение UV. Развёртки для одного типа материала должны иметь одинаковый масштаб. Элементы, которые не видны, уменьшаются до 75%*

#### $\Box$  Проверка Padding на 2048 рх.

*Должен быть соблюден паддинг (минимум 6-8 px на 2048 px)*

#### Текселерация. Texel density

*не должен быть меньше 50. Если тексель 50 - 100 используем текстуры 4k Если тексель 100 - 200 используем текстуры 2k Если тексель больше 200 - используем текстуры 1k* 

Название текстур и материалов в соответствии с ТЗ *В редакторе материалов должны быть только используемые материалы.*

**D** Формат всех текстур .png

Разрешение текстур

*У каждого материала все его под-текстуры должны быть одного разрешения.*

Сброс путей на \textures\

### **Проверка сцены**

Название объектов в соответствии с ТЗ

Проверка иерархии

Включить Backface Cull у всех объектов

#### $\Box$  B > 1 @ 0 6 5 = 8 5 < > 4 5 ; 8 2 > 2 L N ? > @ B 5

 $!;$  > 9 scene 4 >;65 = 1KBL A:@KB. Layer Explorer 4 >;65 = 1KBL A:@KB. 84 Camera\_1 (0:B82=K9). > 2A5E 2840E <>45;L ?> F5=B@C. ! 0AB@>8BL

Preview A>>B25BAB2C5B :0<5@5 2 AF5=5 @52LN =0 15;>< D>=5, @07<5@>< 1000x750 px, D>@<0B PNG, 157 ?@>7@0G=>AB8

□ Export

>B>20O <>45;L 4>;6=0 1KBL M:A?>@B8@>20=0 2 D>@<0BK FBX 8 OBJ B>;L:> <>45;L A 107>2>9 B>G:>9.

>A;5 ?@>25@:8 2K?8BL ;8B@ G0N)

 $!$  >740 = > A ? > < > ILN > = ;09 = A5 @ 28A0 '5:-;8 $A$ (Bops:// $A$ ) \$ @ | Bists.expert

[:0: MB> C1@](https://checklists.expert/page/help#white-label)0BL?